## **Провайдер PPTP**

## **Создание PPTP-провайдера**

**PPTP** (Point-to-Point Tunneling Protocol) — туннельный протокол типа точка-точка, позволяющий компьютеру устанавливать защищённое соединение с сервером за счёт создания специального туннеля в стандартной, незащищённой сети. Настройка PPTP-провайдера производится в том случае, когда подключение к провайдеру осуществляется по технологии VPN с указанием имени сервера, логина и пароля подключения.

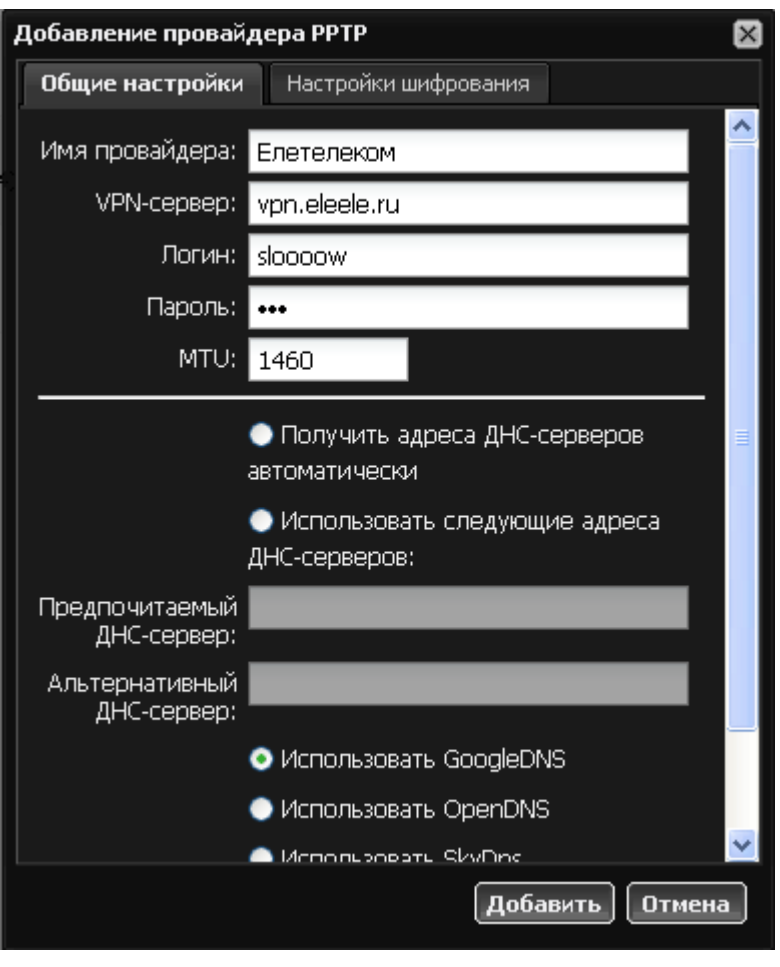

При создании провайдера вам нужно указать имя или IP-адрес VPN-сервера, а также логин и пароль для авторизации на нем.

Параметр **MTU** (Maximum Transmission Unit) используется для определения максимального размера блока (в байтах), который может быть передан на канальном уровне сетевой модели OSI. В большинстве случаев изменять стандартное значение не требуется.

Следующий переключатель позволяет выбрать один из вариантов назначения DNS-серверов: вручную, автоматически от провайдера или один из трех популярных открытых DNS-сервисов: [Google](http://code.google.com/intl/ru-RU/speed/public-dns/), [SkyDNS](https://www.skydns.ru/) и [OpenDNS](http://www.opendns.com/).

Last update: 2020/01/27 провайдер\_pptp https://doc-new.a-real.ru/doku.php?id=%D0%BF%D1%80%D0%BE%D0%B2%D0%B0%D0%B9%D0%B4%D0%B5%D1%80\_pptp 16:28

## **Шифрование данных**

Вы можете изменить настройки шифрования при передаче данных во время создания провайдеров, перейдя во вкладку «Шифрование». Опции, выставленные по умолчанию, подходят для подавляющего большинства интернет-провайдеров. В случае, если провайдер выставляет особые требования к оборудованию, или вы настраиваете собственный ppp-сервер с индивидуальными настройками, вы можете изменить параметры шифрования создаваемого провайдера.

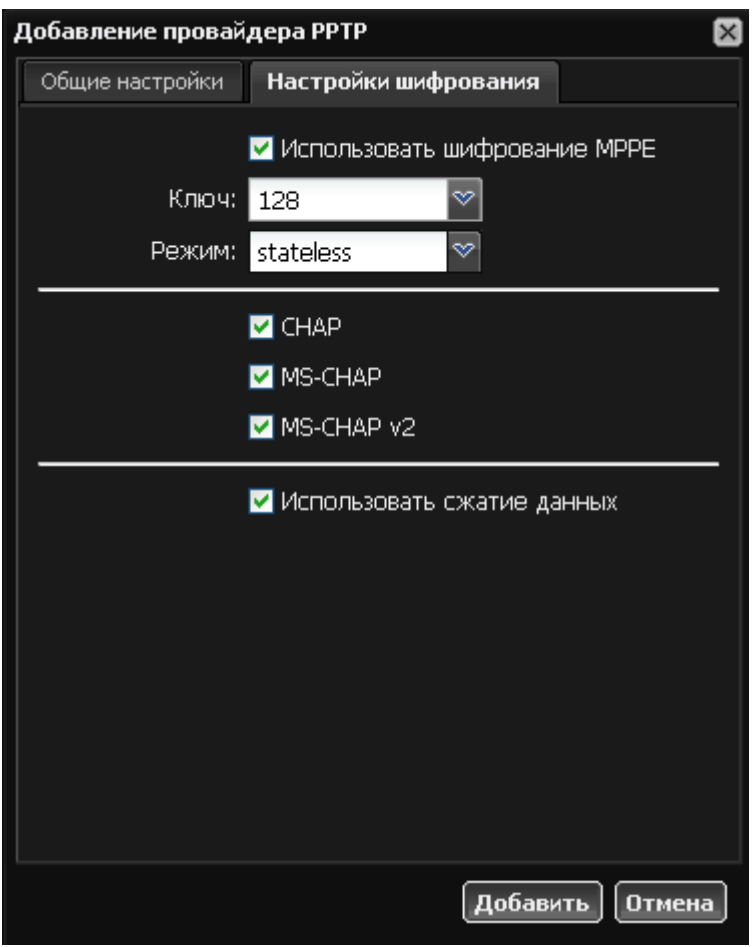

**MPPE** (Microsoft Point-to-Point Encryption) — протокол шифрования данных, используемый поверх соединений PPP. По умолчанию данная опция включена, ключ и режим не выбраны. Если при установлении соединения с сервером VPN у вас возникают проблемы, уточните у вашего провайдеры, не требуются ли особые параметры настроек шифрования и поддерживается ли данная опция в принципе.

Нижеследующий раздел предлагает выбрать поддерживаемые типы авторизации PPP: CHAP, MS-CHAP или MS-CHAPv2. По умолчанию все они включены.

Последний флажок во вкладке включает или отключает сжатие данных MPPC. По умолчанию оно включено.

## **Типы провайдеров PPTP**

В большинстве случаев PPTP-соединение настраивается поверх текущего IP-протокола, поэтому создание PPTP-провайдера может быть упрощено путем совмещения настройки ppp и ip параметров.

При выборе в списке провайдеров провайдера PPTP открывается выпадающее меню, в котором вы можете выбрать кроме собственно «Провайдера PPTP» также «Провайдера PPTP поверх IP» и «Провайдера PPTP поверх DHCP».

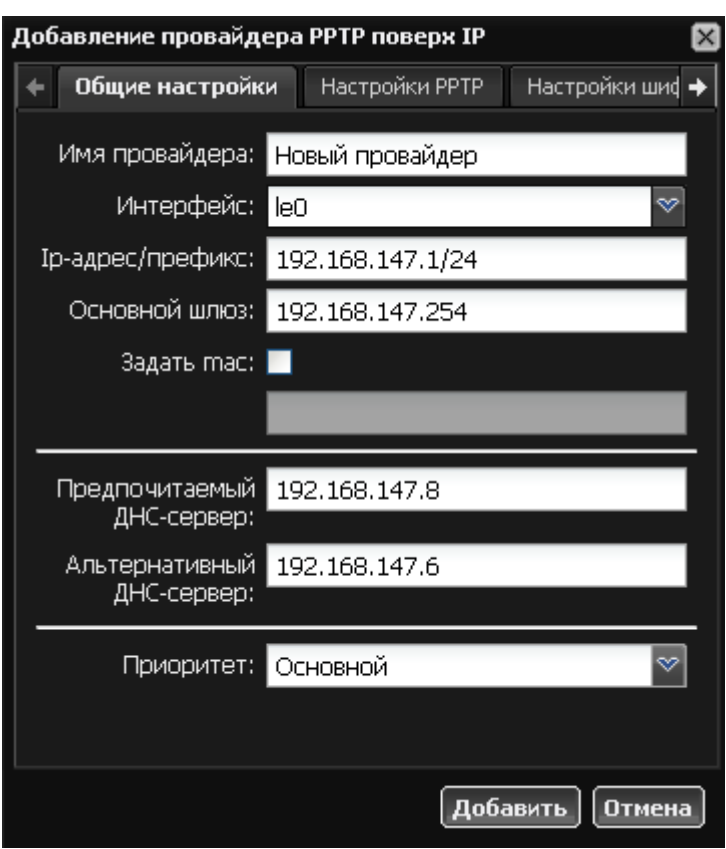

Last update: 2020/01/27 провайдер\_pptp https://doc-new.a-real.ru/doku.php?id=%D0%BF%D1%80%D0%BE%D0%B2%D0%B0%D0%B9%D0%B4%D0%B5%D1%80\_pptp

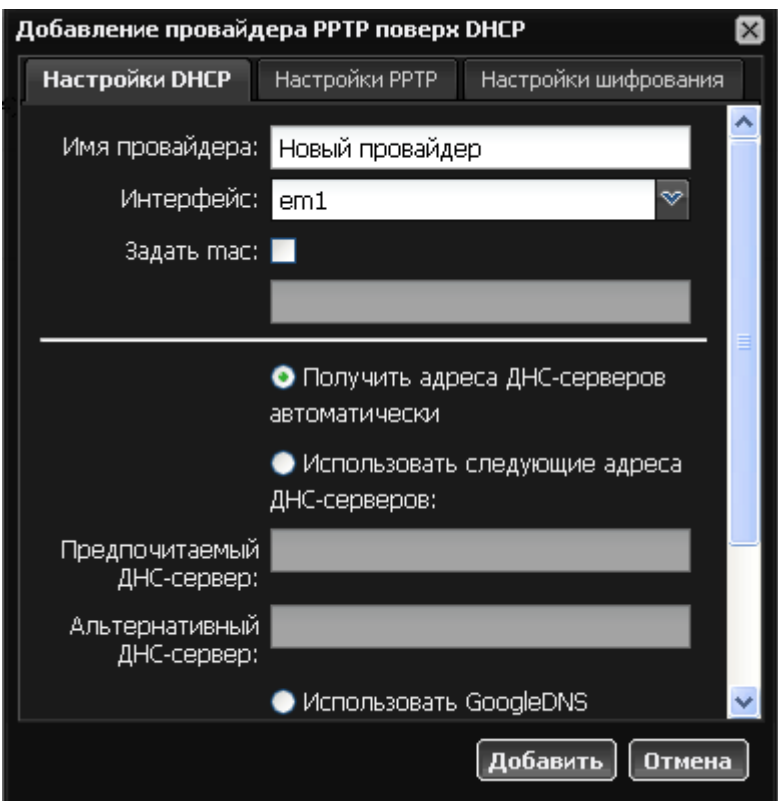

При создании каждого типа провайдера добавляется вкладка, в которой производится настройка соответсвующих выбору параметров. Для «Провайдера PPTP поверх IP» аналогично настройке [статического провайдера,](https://doc-new.a-real.ru/doku.php?id=%D0%BF%D1%80%D0%BE%D0%B2%D0%B0%D0%B9%D0%B4%D0%B5%D1%80) для «Провайдера PPTP поверх DHCP» - [провайдеру dhcp](https://doc-new.a-real.ru/doku.php?id=%D0%BF%D1%80%D0%BE%D0%B2%D0%B0%D0%B9%D0%B4%D0%B5%D1%80_dhcp).

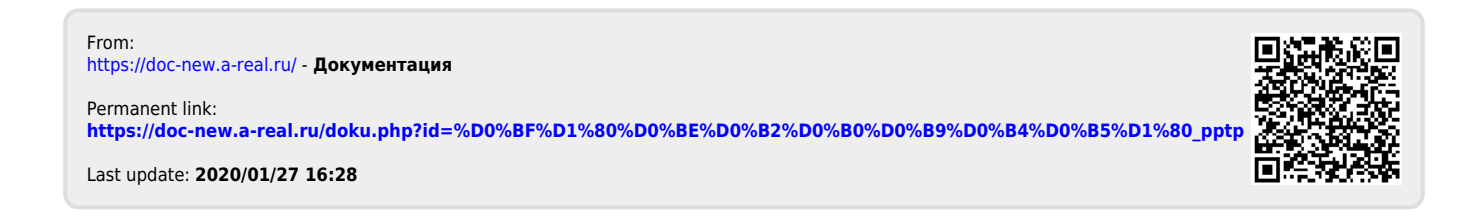